# Indian TEX Users Group

URL: http://www.river-valley.com/tug

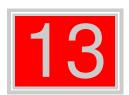

## On-line Tutorial on LATEX

## The Tutorial Team

Indian T<sub>E</sub>X Users Group, SJP Buildings, Cotton Hills Trivandrum 695014, INDIA 2000

Prof. (Dr.) K. S. S. Nambooripad, Director, Center for Mathematical Sciences, Trivandrum, (Editor); Dr. E. Krishnan, Reader in Mathematics, University College, Trivandrum; Mohit Agarwal, Department of Aerospace Engineering, Indian Institute of Science, Bangalore; T. Rishi, Focal Image (India) Pvt. Ltd., Trivandrum; L. A. Ajith, Focal Image (India) Pvt. Ltd., Trivandrum; C. N. Radhakrishnah, Kiew Valley Technologies, Software Technology Park, Trivandrum constitute the Tutorial team

This document is generated from LaTeX sources compiled with pdfLaTeX v. 14e in an INTEL Pentium III 700 MHz system running Linux kernel version 2.2.14-12. The packages used are hyperref.sty and pdfscreen.sty

©2000, Indian T<sub>E</sub>X Users Group. This document may be distributed under the terms of the Later Project Public License, as described in lppl.txt in the base Later distribution, either version 1.0 or, at your option, any later version

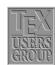

## 13 A Gentle Reconnaissance

## 13.1 Page layout in LATEX

A page in a LATEX document is built from various elements as shown in figure 13.1. In a *two-sided* document, some parameters will be different for the even and odd pages. The figure shown gives the layout as on any odd page in the document. It also shows most of the parameters required in order to change the page style including the headers, footers and the margins. We shall now briefly discuss these and the other parameters that can be effectively used to control the page layout.

■ The horizontal placement of the text can be set by specifying the following parameters:

**\oddsidemargin** It denotes the leftside margin (on odd numbered pages). It should

be noted that \leftmargin does not denote the leftside margin, it

is instead used for the indentation of lists.

**\evensidemargin** It denotes the leftside margin (on even numbered pages). Note

that unless the twoside option is chosen, the \oddsidemargin and

the \evensidemargin should be the same.

**\textwidth** The width of the text.

■ The parameters that control the vertical measurements are:

**\topmargin** Denotes the space between the header and the vertical offset. The latter

is equal to 1in + \voffset. 1in is the default produced by LATEX.

\headheight It denotes the height of the header.

**\headsep** Refers to the distance between the header and the body of the text.

**\textheight** Is the height of the actual text.

■ The parameters that control the placement of the footer are:

**footskip** It is the distance between the body of the text and the footer.

**\footheight** Denotes the height of the footer.

■ Margin notes can be created by using the \marginpar command. The parameters controlling the margins are:

**marginparsep** Denotes the separation between the body of the text and the margin.

It should be noted that in a two-sided document the margins appear

on different sides on two consecutive pages.

**marginwidth** Denotes the width of the margin.

**marginparpush** It is the minimum vertical separation between two marginal notes.

■ The commands that are needed in order to control paragraphing are:

**\parskip** Denotes the vertical space between two paragraphs.

**parindent** Denotes the width of paragraph indentation.

**par** Equivalent to a blank line.

\topsep It is extra vertical space (in addition to \parskip), that is added above

and below list and paragraphing environments.

**\itemsep** It is extra vertical space (in addition to \parskip), that is added between two list items.

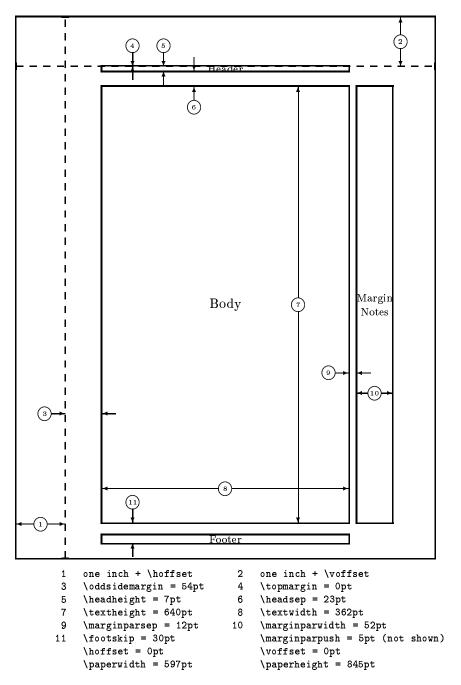

Figure 13.1 Page elements. The values shown are those in effect in the current document (on odd pages), not the default.

The parameters defined above can be set to a particular value using the command

```
\setlength{parameter}{length}
```

Another command that can be used to change the value of a parameter by a given length is

\addtolength{parameter}{length}

## 13.1.1 Page headers and footers

The page headers and footers in LATEX are defined by the \pagestyle and \pagenumbering commands. The \pagestyle command defines the content of the headers & footers and provides the following options:

**empty** No headers or footers.

plain No header, footer contains the page number centered. This is the default

provided by LATEX.

headings No footer, header contains the name of the chapter/section and/or subsection

and the page number.

myheadings No footer is provided, and the header contains the page number and the

information given by the \markright and \markboth commands. However, for a much better control of the headers and footers, it's recommended to

use the fancyhdr package.

The command \thispagestyle can be used to change the pagestyle of the current page in the document.

The \pagenumbering command defines the format of the page number. The different parameters that can be used are:

arabic roman numerals (default)roman lower case roman numeralsRoman upper case roman numerals

**alph** lower case letter

Alph upper case letter \thepage produces the page number in the format defined by

\pagenumbering.

## 13.1.2 The fancyhdr package

The fancyhdr package provides another parameter for specifying the pagestyle, the fancy style. By use of \pagestyle{fancy}, one can specify three-part headers and footers. We shall illustrate it's use with the help of some examples. The example below shows the page layout that can be created using the package fancyhdr.

| LeftHeader | ftHeader CenteredHeader |             |
|------------|-------------------------|-------------|
|            | page body               |             |
| LeftFooter | CenteredFooter          | RightFooter |

Here is another nice example from the fancyhdr documentation.

|                | The performance   | of new graduates |
|----------------|-------------------|------------------|
|                | page body         |                  |
| From: K. Grant | To: Dean A. Smith | 3                |

This is accomplished by the commands following \pagestyle{fancy}:

```
\lhead{}
\chead{}
\rhead{\bf The performance of new graduates}
\lfoot{From: K. Grant}
\cfoot{To: Dean A. Smith}
\rfoot{\thepage}
\rcmand{\headrulewidth}{0.4pt}
\mbox{renewcommand} {\mbox{footrulewidth}} \{0.4pt\}
```

#### 13.1.3 Using fancyhdr in two-sided documents

The \fancyhdr package also provides the commands \fancyhead and \fancyfoot which are more general than the commands described above to define the header and the footer. These provide an additional parameter that specifies for which pages and/or parts of the header/footer those apply. The selectors that can be used are:

- Even page
- O Odd page
- L Left field
- C Center field
- R Right field
- Η Header
- Footer

Using these we can produce a two-sided document. Assuming the page layout shown above to be for the odd pages, we can have the following for the even pages:

```
The performance of new graduates
                                   page body
                                From: K. Grant
                                                              To: Dean A. Smith
```

This can be produced by using the commands:

```
\fancyhead{} % clear all fields
\fancyhead[RO,LE] {\bf The performance of new graduates}
\fancyfoot [LE,RO] {\thepage}
\fancyfoot[LO,CE]{From: K. Grant}
\fancyfoot[CO,RE]{To: Dean A. Smith}
\mbox{renewcommand} \mbox{\command} \mbox{\c
\rcmand{footrulewidth}{0.4pt}
```

The default layout in fancyhdr is produced by the following commands:

```
\fancyhead[LE,RO]{\slshape\rightmark}
\fine {LO,RE}_{\sl shape} \end {LO,RE}_{\sl shape}
\fill \{ the page \}
```

The default values for \headrulewidth and \footrulewidth are 0.4pt and 0pt respectively.

#### 13.2 Groups

LATEX has an extremely nice feature of keeping text in groups thus enabling one to have different kinds of text wherever required. For example, one can have:

The available font sizes are:

tiny, scriptsize, footnotesize, small, normalsize, large, Large, LARGE, huge, and Huge.

A new group is started by the character { and terminated by the character }. It is also possible to have groups nested within groups.

If some paragraphs need to be typeset in a different way (like this one!), then it is necessary to include \par or to use a blank line before closing the group, since otherwise the normal defaults will be restored before the paragraph is actually typeset.

The empty group {} enables one to get some space after TeX in the output. One can also print a tilde using \~{} (this will produce ~). By using \sim in math mode, we get ~.

And to quote the advice in The Not So Short Introduction to  $\LaTeX 2_{\varepsilon}$ :

Remember  $\stackrel{\checkmark}{\bullet}$  The MO RE fonts  $\stackrel{\checkmark}{you}$  use in a document, the more readable and

## Creating a nomenclature 13.3

In the process of writing a big document<sup>1</sup> which involve a number of symbols, one often feels the need to include a nomenclature for the various symbols used in the text. The nomencl package provides a convenient way of doing so. It makes use of the MakeIndex program to generate such a list automatically by using the information provided by the author in the text.

#### 13.3.1 Package options

The nomencl package provides the following options:

The phrase ", see equation  $(\langle eq \rangle)$ " is appended to every entry in the nomenclarefeq

ture where  $\langle eq \rangle$  is the number of the last equation in front of the corresponding

command \nomenclature.

norefeq This is the default option; using this no equation number is printed.

refpage The phrase ", see page  $(\langle page \rangle)$ " is appended to every entry in the nomen-

clature where  $\langle page \rangle$  is the number of the page on which the corresponding

command \nomenclature appeared.

No page reference is printed; default option. norefpage

prefix Every sort key is preceded by the letter "a" (changeable); default option.

noprefix No prefix is used for sorting.

A configuration file nomencl.cfg is loaded, if it exists; default option. cfg

nocfg The configuration file is not loaded.

<sup>&</sup>lt;sup>1</sup> esp. mathematical documents, theses, books etc.

## croatian, danish, english, french, german, italian, polish, russian, spanish, ukranian

The reference texts and the nomenclature title will appear in the corresponding language. In order to use Russian or Ukranian, you'll need to have Cyrillic fonts installed and might need a replacement for *MakeIndex*, e.g.  $x^{indv}$ . The default option is english.

#### 13.3.2 Usage and examples

The \nomenclature command has the following syntax:

```
\verb| nomenclature[ \langle perfix \rangle] {\langle symbol \rangle} {\langle description \rangle}
```

where \(\langle prefix \rangle \) is used for fine tuning the sort order, \(\langle symbol \rangle \) is the symbol to be described, and  $\langle description \rangle$  is the actual description. The package provides macros in order to change the referencing behavior for single entries. These macros are: \refeq, \norefeq, \refpage, \norefpage, \refeqpage, and \norefeqpage. Note that the use of these macros locally inside the command \nomeclature always supersedes the package options, and can be used in order to produce the desired effect. The following example will more clearly illustrate the usage of the package.

```
\documentclass{article}
\usepackage{nomencl}
\makeglossary
\renewcommand{\nomgroup}[1]{%
  \left\{ \frac{\#1}{A} \right\} 
    \ifthenelse{\equal{#1}{G}}{\item[\textbf{Greek symbols}]]}{}}}
\begin{document}
\printglossarv
\section{Dimensionless ratios of transport coefficients}
The {\em Lewis number} is defined as
\begin{equation}
\mathrm{Le} \equiv \frac{\lambda}{\rho C_p \mathcal{D}} =
\frac{\alpha}{\mathcal{D}} \end{equation}%
\nomenclature[ax ]{$\mathrm{Le}$}{Lewis number}%
\nomenclature[ga ]{$\lambda$}{Thermal conductivity}%
\nomenclature[ga ]{$\rho$}{Density}%
\nomenclature[a ]{$C_p$}{Constant-pressure specific heat}%
\nomenclature[g ]{$\mathcal{D}$}{Mass diffusivity}%
\nomenclature[g ]{$\alpha$}{Thermal diffusivity}%
The {\em Prandtl number} is defined as
\begin{equation}
\mathrm{Pr} \equiv \frac{C_p \mu}{\lambda} = \frac{\nu}{\alpha}
\end{equation}%
\nomenclature[ax ]{$\mathrm{Pr}$}{Prandtl number}%
\nomenclature[ga ]{$\mu$}{Dynamic viscosity}%
\nomenclature[ga ]{$\nu$}{Momentum diffusivity}%
The {\em Schmidt number} is defined as
\begin{equation}
\mathrm{Sc} \equiv \frac{\mu}{\mathcal{D}}\end{equation}%
\nomenclature[ax ]{$\mathrm{Sc}$}{Schmidt number}
\end{document}
```

As mentioned above, the nomenc1 package makes use of the MakeIndex program in or-

<sup>&</sup>lt;sup>2</sup> For more information on **xindy**, please see http://gemini.iti.informatik.tu-darmstadt.de/xindy/ or http://sourceforge.net/projects/xindy/.

der to produce the nomenclature list. On running the file through LATEX, the command \makeglossary instructs it to open the glossary file \( jobname \). glo corresponding to the LATEX file (jobname). tex and writes the information from the \nomenclature commands to this file. The next step is to invoke MakeIndex in order to produce the (jobname).gls file. This can be achieved by making use of the command:

```
makeindex (jobname).glo -s nomencl.ist -o (jobname).gls
```

The next step is to invoke LATEX on the file (jobname).tex once more. This will input the .gls file and process it according to the given options.

The code given in the above example produces the following nomeclature list:

## Nomenclature

## Roman symbols

 $C_{p}$ Constant-pressure specific heat

Le Lewis number

PrPrandtl number

Schmidt number Sc

## Greek symbols

Thermal diffusivity

 $\mathcal{D}$ Mass diffusivity

 $\lambda$ Thermal conductivity

Dynamic viscosity  $\mu$ 

 $\nu$ Momentum diffusivity

Density ρ

#### 13.4 Fun with floats

#### 13.4.1 The subfigure package

Using this package it is possible to include several small figures and tables within a single figure or table environment. This provides a convenient way of refering the subfigures; adding entries to the table of figures is also made possible.

#### 13.4.1.1 Usage

The package can be loaded by using

```
\usepackage[\langle options \rangle] \{ \text{subfigure} \}
```

in the document preamble. The various options included in the package are:

normal Provides 'normal' captions; this is the default.

hang Gives a hanging indentation to the caption paragraph. center This causes each line of the caption paragraph to be separately centered.

centerlast Only the last line of the caption paragraph is centered.

A caption line fitting on a single line is centered by default; this option causes nooneline

the same to be left-justified.

scriptsize, ..., Large

Sets the font size of the captions.

up, it, sl, sc, md, bf, rm, sf, tt

Sets the font attributes of the captions.

The following commands can be used within a figure or table environment to create subfigures or subtables. The amount of vertical space between the figure and the caption can be controlled by \subfigcapskip. By default, this is set to 10pt. \subfigbottomskip denotes the amount of vertical space added at the bottom; the default value is 10pt.

#### 13.4.1.2 Examples

The following example makes use of the subfigure package to put two figures side by side.

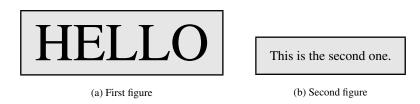

Figure 13.2 A simple example

Note that the subfigures 13.2(a) and 13.2(b) in the figure 13.2 are aligned along the bottom. These are obtained using the following code:

```
\begin{figure}
\centering
\space{.75cm}
\subfigure[Second figure] {\label{fig-b}...}
\caption{A simple example}\label{two-figs}
\end{figure}
```

It is similarly possible to obtain tables side by side.

|             |      |    | Another         | small         | table  |
|-------------|------|----|-----------------|---------------|--------|
| One         | Two  |    | But             | slightly      | bigger |
| Three       | Four |    |                 | $\mathcal{C}$ | 015501 |
|             |      |    | than            | previous      | one    |
| (a) Table 1 |      | (E | s) Second table |               |        |

Table 13.1 This is it!

### 13.4.2 **Rotating figures**

The rotating package provides the \rotcaption command which makes it possible to rotate the caption thus enabling to typeset a figure in landscape mode.

```
\begin{figure}
\centering
\lceil minipage \rceil [c] \{0.6in \}
\verb|\rotatebox| \{90\} {\fcolorbox{orange} \{gray10\} \{\myfont \ \textit{TEST}\}}| 
\end{minipage}
\rotcaption{A rotated figure.}
\end{minipage}
\end{figure}
```

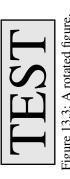

Another option to obtain the rotated caption is to use the command \rotatebox in the same way as in the previous example and include the argument in a \parbox. The rotating package also provides two environments sidewaysfigure and sidewaystable which are very similar to the regular figure and table environments except that these turn the contents through 90 degrees counterclockwise. The package also provides the turn environment that allows to rotate the contents through an arbitrary angle.

#### 13.5 Items and lists

#### 13.5.1 The shortIst package

The short1st package is very useful for typesetting a list of short items. The regular itemize environment leaves

- a lot
- of
- white
- space.

The short1st package provides the following environments:

■ shortitemize ■ shortenumerate runenumerate ■ runitemize

The shortitemize and the shortenumerate environments can be used for small list items in a manner very similar to the regular itemize and enumerate environments. The following example illustrates the use of shortitemize:

```
\begin{shortitemize}
\item{the {\sf itemize} environment}
                                             ■ the itemize environment
\item{leaves}
                                             leaves
                                                                     a lot
\left\{ a lot \right\}
\left\{ of \right\}
                                            ■ of
                                                                     ■ white space.
\item{white space.}
\end{shortitemize}
```

The environment also provides an optional argument that can be used to specify the width of the default allotment of space (the default is 65pt). For example, using \begin{shortitemize} [the {\sf itemize} environment] will produce:

■ the itemize environment leaves a lot ■ white space.

Instead of using the optional argument, the width of the item can also be set using the command \shortitemwidth. The use of the shortenumerate environment is very similar to that of shortitemize. Both these environments can be a part of an item of a regular list environment. However, note that no list environment can be used within any of these list environments. The other two environments, runenumerate and runitemize, provided with this package can be used for items that do not need a displayed paragraph. The following example illustrates the use of the runenumerate environment:

You have three choices: \begin{runenumerate} \item wash your hands, \item postpone it until tomorrow, or \item \label{choice} stay dirty. \end{runenumerate} I choose \ref{choice}!

You have three choices:(1) wash your hands,(2) postpone it until tomorrow, or (3) stay dirty. I choose 3!

The commands \parbox or \minipage can be used in case a few lists are too long to fit on a single line. The length \labelsep denotes the separation between the label and the item; and \labelwidth denotes the width of the labels. \runitemsep denotes the space between the items of a \runenumerate or \runitemize environment.

#### 13.5.2 The multienum package

This package is especially useful for generating an enumerated list involving short items, e.g. the solutions manual for a text. The package provides the multienumerate environment that has an optional argument for enumerating even-only or odd-only arrays.

```
\left[\langle option \rangle\right] \dots \left[\langle multienumerate\right]
```

where the *(option)* evenlist produces an enumerated array using only even numbers, the (option) oddlist produces one using only odd numbers, and no (option) produces a consecutively enumerated array. Each row of the enumerated array is set using commands of the following form:

\mitemx{} A single item in the row. Two items in the row. \mitemxx{}{} \mitemxxx{}{}{} Three items in the row. \mitemxox{}{} Three items in the row with the center item space left blank so the first item can extend into its space. \mitemxxo{}{} Three items in the row with the last item left blank so the second item can extend into its space. **\mitemxxxx**{}{}{}{}Four items in the row. \mitemxoxx{}{}{} Four items in the row with the second space left blank so the first item can extend into its space. \mitemxxox{}{}{} Four items in the row with the third space left blank so the second item can extend into its space. \mitemxxxo{}{}{} Four items in the row with the last space left blank so the third item can extend into its space.

There can be a maximum of 4 enumerated entries in a single line<sup>3</sup>. The character x in the above commands refer to an entry, while the character o refers to a blank entry, and the space for that entry gets utilized by the previous entry.

The following example illustrates the use of the different commands that can be used to generate the enumerated list:

2. 
$$3 \times 2$$
 4. 2 6. 3 8. 1 10. Not defined 12.  $\begin{pmatrix} -5 \\ 1 \\ 5 \end{pmatrix}$  14.  $\begin{pmatrix} 20 \\ -5 \end{pmatrix}$  16.  $\begin{pmatrix} -2 \\ 4 \\ 0 \end{pmatrix}$  18.  $\begin{pmatrix} 41 \\ 52 \end{pmatrix}$  20.  $\begin{pmatrix} 12 \\ 8 \\ 4 \end{pmatrix}$  22.  $\arccos(9/\sqrt{85}) \approx 0.22 \text{ radians}$  24.  $\sqrt{10}$  26.  $\sqrt{3}$  28. Not defined 30.  $x = 2$  and  $y = 1/2$  32.  $C + A = 2\pi r + \pi r^2$  34.  $\begin{pmatrix} -1 \\ 2 \end{pmatrix}$ 

The code that produced the above enumerated list is given below<sup>4</sup>:

## 13.6 Some more tricks

**Section** 

## 13.6.1 The romannum package

The romannum package can be used to change the numbers generated by LATEX for chapters, sections, equations, list items, footnotes, etc. from arabic to roman numerals. The package options, as described below, can be used to typeset uppercase or lowercase roman numerals.

Sectional numbers in uppercase roman.

Sectional numbers in lowercase roman.

Equation Equation numbers in uppercase roman.

Equation Equation numbers in lowercase roman.

Caption Table and Figure caption numbers in uppercase roman.

Table and Figure caption numbers in lowercase roman.

Footnote Footnote numbers in uppercase roman.

Footnote Footnote numbers in lowercase roman.

Enumerate First level items in uppercase roman and third level items in lowercase roman.

<sup>&</sup>lt;sup>3</sup> The example below illustrates 5 enumerated entries in a line; this is obtained by adding some simple macros in the package.

<sup>&</sup>lt;sup>4</sup> The \mitemxoxxx and \mitemxoxox commands have been defined in a similar manner to the other commands in the package.

**enumerate** First level items in lowercase roman and third level items in uppercase roman.

Year The year number from the \today command in uppercase roman.

Day The year number from the \today command in uppercase roman and the day

number in uppercase roman.

day The year number from the \today command in uppercase roman and the day

number in uppercase roman.

Most A shorthand option equivalent to using all these options: Section, Equation,

Caption, Footnote, Enumerate; that is, all the uppercasing options except for

Year and Day.

most A shorthand option equivalent to using all these options: section, equation,

caption, footnote, enumerate; that is, all the lowercasing options except for

day.

#### 13.6.2 The epigraph package

A good question is never answered. It is not a bolt to be tightened into place but a seed to be planted and to bear more seed toward the hope of greening the landscape of idea.

John Ciardi

This package provides fancy styles for typesetting quotes just after a sectional heading. The epigraphs can be typeset either at the left, the center, or the right of the typeblock. The command

typesets an epigraph using  $\langle text \rangle$  as the main text of the epigraph, and the  $\langle source \rangle$  as it's reference. The package provides the following commands:

\qitem The  $\qitem{\langle text \rangle}{\langle source \rangle}$  command is used in the epigraphs envi-

> ronment in order to specify each epigraph in the list. It's use is essentially similar to the \item command in the ordinary list environments.

\epigraphwidth It denotes the width of the epigraph; the default is 0.4\textwidth.

\textflush It controls the  $\langle text \rangle$  typesetting style; set to flushleft by default.

\epigraphflush The default position of the epigraphs is at the right hand side of the

textblock (set to flushright). Using this command, the position of the

textblock can be changed.

\sourceflush It controls the position of the (source); default is flushright.

It can be used to redefine the fontsize in which the epigraphs are type-\epigraphsize

set; default is small.

This denotes the thickness of the rule drawn between the  $\langle text \rangle$  and the \epigraphrule

(source); default is 0.4pt.

## \beforeepigraphskip, \afterepigraphskip

These commands control the amount of vertical space instered before and after the typeset epigraphs; default value for both the lengths is 0.5\baselineskip.